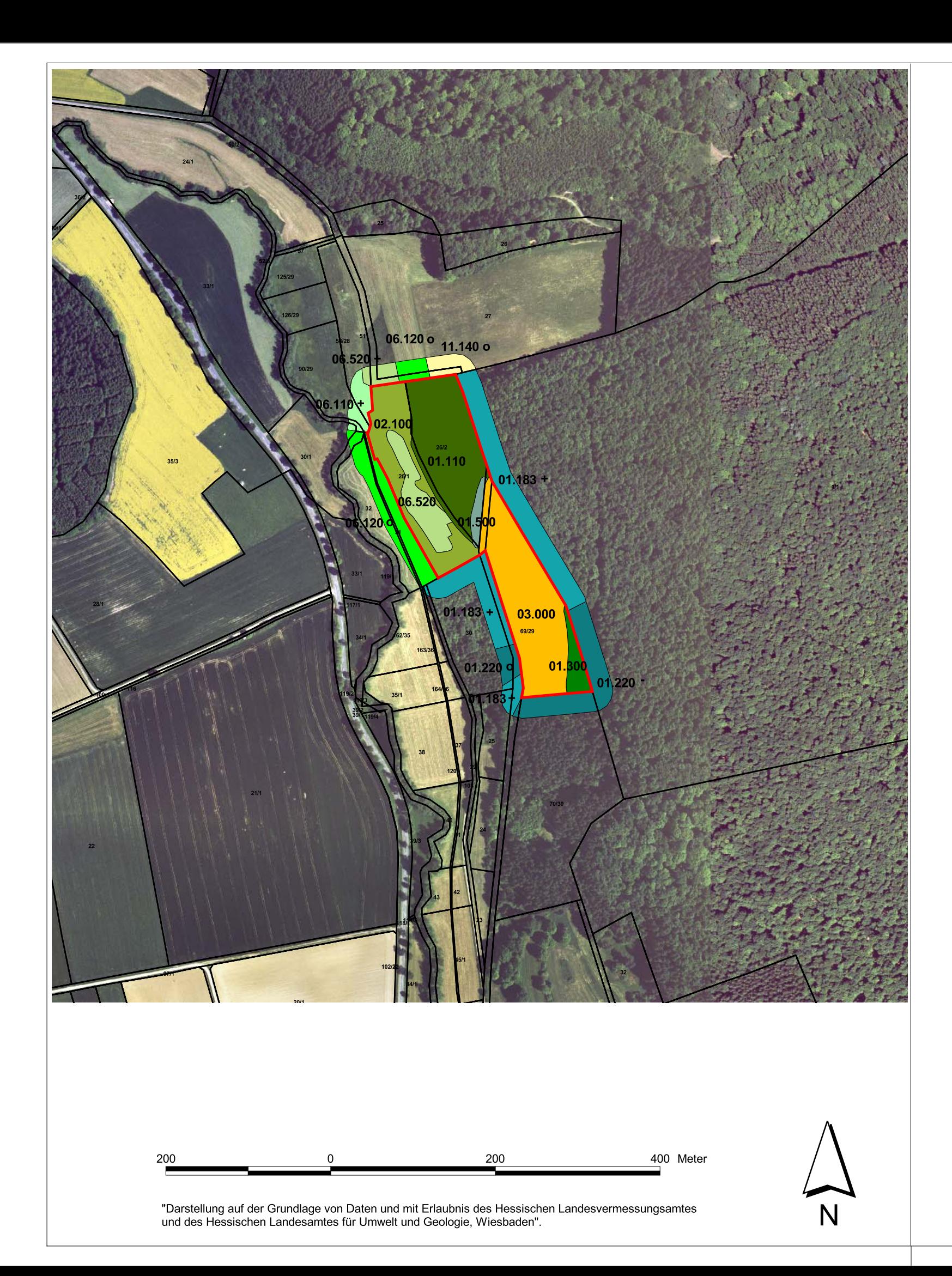

## Legende

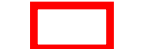

FFH- Gebietsgrenze

Biotoptypen und Kontaktbiotope (nach Hess. Biotopkartierung)

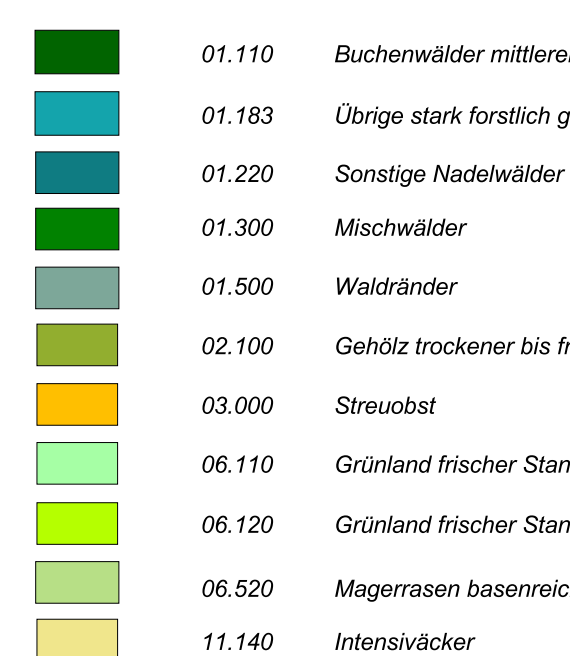

Einfluss der Kontaktbiotope auf das FFH-Gebiet

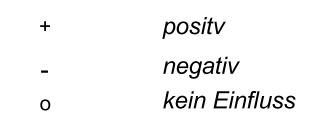

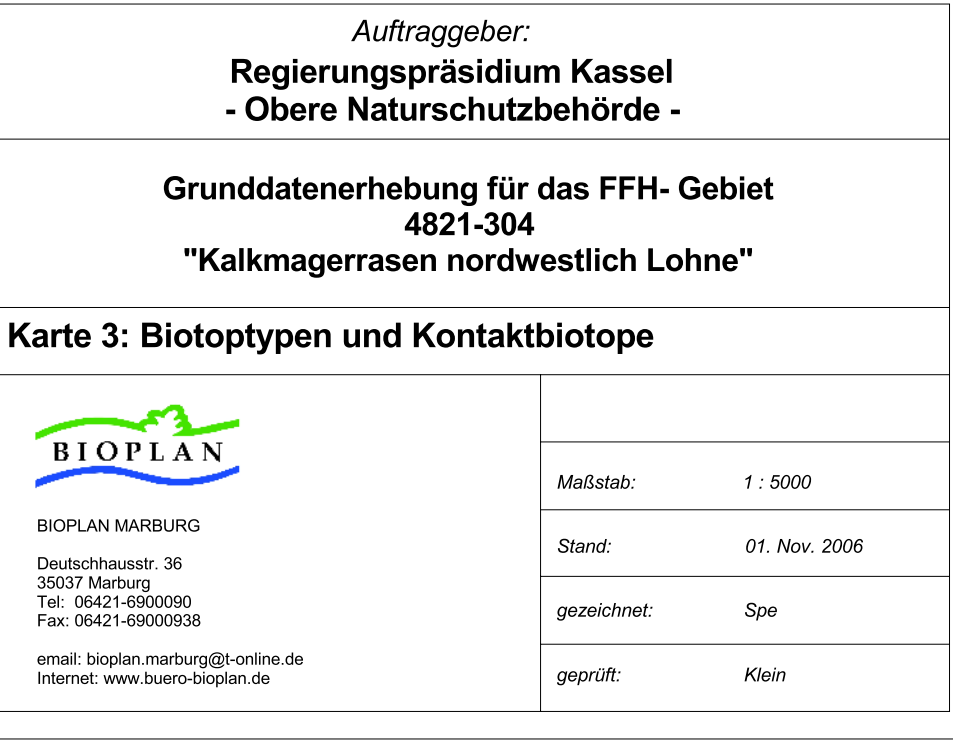

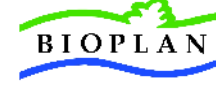

**BIOF** 

Deut<br>3503<br>Tel:<br>Fax:

ema<br>Inter

Buchenwälder mittlerer und basenreicher Standorte

Übrige stark forstlich geprägte Laubwälder

Gehölz trockener bis frischer Standorte

Grünland frischer Standorte, extensiv genutzt Grünland frischer Standorte, intensiv gnutzt Magerrasen basenreicher Standorte